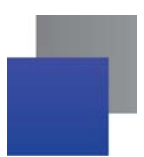

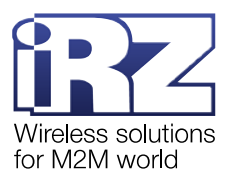

# **История изменений версий встроенного ПО для модемов**

# **iRZ ATM21.A/iRZ ATM21.B**

### **iRZ ATM21.A/iRZ ATM21.B версия 2.2-045.349**

Исправлена ошибка регистрации в GSM-сети с новыми SIM-картами. Модем с ПО версии 2.1 не регистрировался в GSM-сети, если установлена SIM-карта, которая ранее не использовалась.

Модем с новой версией ПО регистрируется в GSM-сети как с абсолютно новыми SIM-картами, так и с уже ранее использованными.

Исправлена ошибка «потери» модемом SIM-карты.

Модем с ПО версии 2.1 «терял» SIM-карту, если пытался подключить к Серверу, который вышел из строя и недоступен. Для того чтобы модем вновь мог обнаружить SIM-карту, требовалась перезагрузка по питанию.

Модем с новой версией ПО не «потеряет» SIM-карту после попыток подключения к нерабочему/недоступному Серверу.

### **iRZ ATM21.A/iRZ ATM21.B версия 2.1-039.511**

Добавлен энергосберегающий режим работы модема – Спящий режим.

В этом режиме модем не выполняет свои стандартные функции: обмен данными, отправка и приём SMS и пр., - так как отключает питание GSM-модуля и периферии. При переходе устройства из спящего режима в рабочий его функциональность восстанавливается.

Спящий/рабочий режим на модеме может быть активирован по расписанию или при изменении состояния GPIO1, настроенного на «вход».

Для настроенного на «вход» GPIO1 появился новый алгоритм работы: Спящий режим. Если выбрать этот алгоритм работы, модем будет вести себя следующим образом:

- при изменении состояния GPIO1 с высокого на низкий уровень (1→0) модем перейдёт в спящий режим;

при изменении состояния GPIO1 с низкого на высокий уровень (0→1) модем выйдет из спящего режима.

Добавлены новые события: «Вход в спящий режим» и «Выход из спящего режима».

**Добавлена функция включения/выключения «Bluetooth» по сервисной кнопке.** 

Теперь функцию «Bluetooth» на модеме можно включить/выключить двумя способами:

- в ПО ATM Control SE и записать настройки на модем;
- в течение 3 секунд держать нажатой сервисную кнопку на модеме.
- **Добавлена индикация Bluetooth-соединения**. Теперь при установленном Bluetooth-соединении (когда смартфон подключен к модему) мигает светодиод неактивной SIM-карты модема.
- Добавлена функция «Отправка SMS по изменению уровня на выводе АЦП». Эта функция позволяет модему отправлять SMS при срабатывании АЦП по шагу фиксации.
- **Добавлена команда AT\$ATM\_MTBF?** наработка модема, т. е. продолжительность работы модема в часах, начиная с момента первого включения.
- Добавлена функция автоматического определения оператора связи. Модем подставит необходимые для GPRS-соединения APN, логин и пароль, если они не были указаны в настройках.
- Добавлена возможность отправки нескольких команд настроек в одном SMS. Подробное описание представлено в документе [«Настройка SMS](https://www.radiofid.ru/upload/docs/terminals/irz_atm/ATM21_ATM31_SMS_Command_Reference_RU.pdf)-командами».

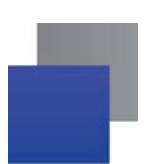

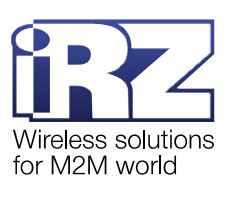

Google Play

#### **iRZ ATM21.A/iRZ ATM21.B версия 2.0-030.396**

- **Добавлен режим работы «Bluetooth». Теперь модем может взаимодействовать** с Bluetooth-приложением ATM Control SE.
- Добавлено 2 новых события. Теперь можно настроить 32 события, которые будут выполняться по заданному расписанию.
- Оптимизирован способ хранения настроек во внутренней памяти модема, т. к. раньше могли возникать ошибки при записи некоторых значений.
- Оптимизирована работа «Modbus RTU/TCP конвертера».
- Доработан алгоритм перехода модема в ждущий режим по расписанию.
- Скорректирована работа с прибором Нева МТ 313.

#### **iRZ ATM21.A/iRZ ATM21.B версия 1.4-024.254**

- Модернизирована и ускорена передача данных. Опрос приборов теперь происходит быстрее.
- Добавлена настройка «Ограничение пакета данных для отправки по GPRS». Эта настройка позволяет модемам отправлять по GPRS TCP-пакеты с фиксированным количеством данных.
- Добавлена настройка «Переход в ждущий режим при подаче питания», применяемая как для каждого соединения в режиме «Клиент» отдельно, так и для всех соединений в режиме «Сервер» одновременно. При настройке ждущего режима можно задать начальное состояние каждого соединения при включении модема.
- Добавлена настройка «Modbus RTU/TCPконвертер». Опция позволяет преобразовывать промышленный протокол Modbus RTU в протокол Modbus TCP иобратно.
- Скорректирована работа со следующими приборами:
	- Теплоэнергоконтроллер ИМ2300;
	- Регулятор микропроцессорный ТЭСМАРТ РТ-05;
	- Регулятор Danfoss ECL Comfort 310.
- Улучшено восстановление соединений в режиме «Сервер» после пропадания регистрации в GSM-сети.
- Повышена стабильность работы программного кода.

#### **iRZ ATM21.A/iRZ ATM21.B версия 1.3-019.666**

- Версия ATM Control SE теперь привязана к версии прошивки модема.
- Добавлен режим работы модема в качестве конвертера интерфейсов из USB в RS232 и RS485.
- Добавлена возможность управления выводами DCD, DSR, CTS, RI какGPIO.
- Увеличено значение настройки GPIO "Минимальная длительность импульса" до одного часа.
- Добавлена возможность управлять GPIO выводами другого модема ATM21 через SMS-сообщения.
- Улучшена работа АЦП модема и отправка значений на сервер.
- Улучшена работа с PIN-кодом SIM-карты.
- Улучшена работа с двумя SIM-картами при отсутствии регистрации в сети.
- Улучшено формирование файла настроек для удалённого считывания.
- Улучшена работа с обновлением настроек по GPRS.
- Улучшена работа с роумингом и виртуальными операторами.
- **В** Улучшена работа с параллельными соединениями.

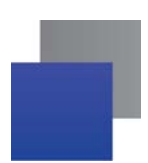

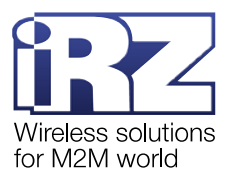

## **iRZ ATM21.A/iRZ ATM21.B версия 1.2-015.417**

Добавлено:

**Работа SIM-карт с PIN-кодом.** 

Скорректирована работа со следующими счётчиками:

Электросчетчик Миртек-32-РУ-W32;

- Теплосчетчик КМ-5;
- ЭлектросчетчикВектор-100;
- **В Электросчетчик Вектор-300.**

## **iRZ ATM21.A/iRZ ATM21.B версия 1.1-010.379**

Первая серийная версия ПО.